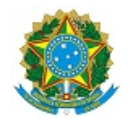

MINISTÉRIO DA EDUCAÇÃO SECRETARIA DE EDUCAÇÃO PROFISSIONAL E TECNOLÓGICA INSTITUTO FEDERAL DE EDUCAÇÃO, CIÊNCIA E TECNOLOGIA DA PARAÍBA

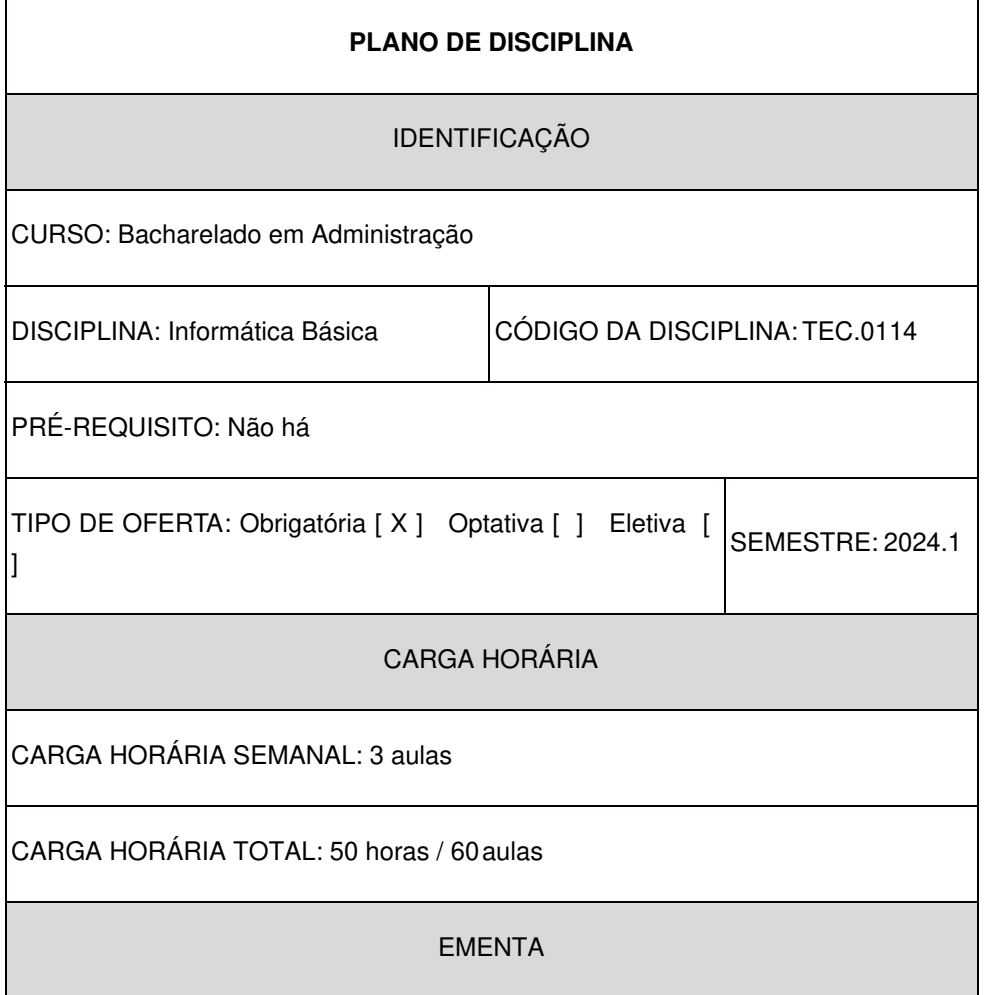

Operação de um computador. Utilização de aplicativos básicos (Editor de Texto, Planilha Eletrônica, Editor de Apresentação e Internet). Apresentação de aplicativos de administração e gestão de empresas e negócios disponíveis no mercado.

CONTEÚDO PROGRAMÁTICO

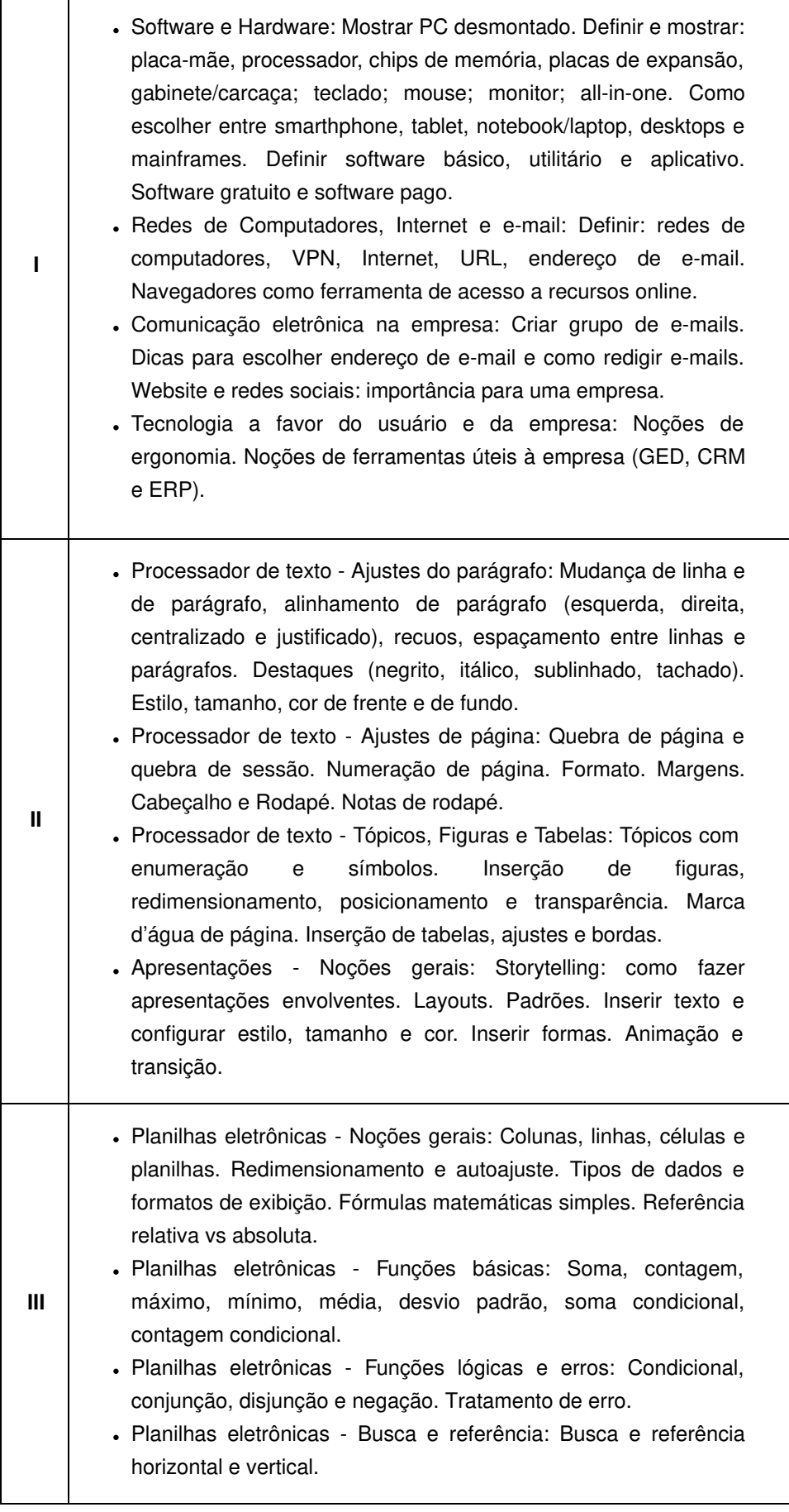

BIBLIOGRAFIA

CAPRON, Harriet L. **Introdução à Informática**. São Paulo: Pearson Brasil, 2007.

TURBAN, Efraim. **Tecnologia da Informação para Gestão**. 8.ed. Porto Alegre: Bookman, 2013

MARTELLI, Richard. **EXCEL 2013**. São Paulo: Editora Senac São Paulo, 2013;

Bibliografia Complementar:

MEIRELLES, Fernando de Souza. **INFORMÁTICA: novas aplicações com micro computadores**. 2ed. São Paulo: Pearson Makron Books, 2004.

GALLO, Michael A.; HANCOCK, William M. **Comunicação entre computadores e tecnologias de rede.** São Paulo: Pioneira Thomson Learning, 2003.

VELLOSO, Fernando de Castro. **Informática: conceitos básicos**. 7. Ed. Rio de Janeiro: Campus, 2003.

SAFKO, Lon. **A Bíblia da Mídia Social: táticas, ferramentas e estratégias para construir e transformar negócios**. São Paulo, Blucher, 2010.

Documento assinado eletronicamente por:

Jose Taunai Dantas Segundo, PROF ENS BAS TEC TECNOLOGICO-SUBSTITUTO, em 06/02/2024 00:43:37.

Este documento foi emitido pelo SUAP em 06/02/2024. Para comprovar sua autenticidade, faça a leitura do QRCode ao lado ou acesse https://suap.ifpb.edu.br/autenticardocumento/ e forneça os dados abaixo:

Código Verificador: 80e68cead5 Código de Autenticação: 528627

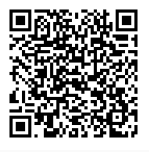

Av. Primeiro de Maio, 720, Jaguaribe, JOAO PESSOA / PB, CEP 58015-435 http://ifpb.edu.br - (83) 3612-1200